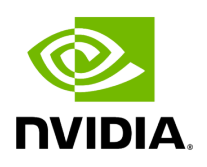

## **Installation Guide**

The following sections will guide you through the process of integrating and deploying ARC-OTA for advanced 5G and 6G research:

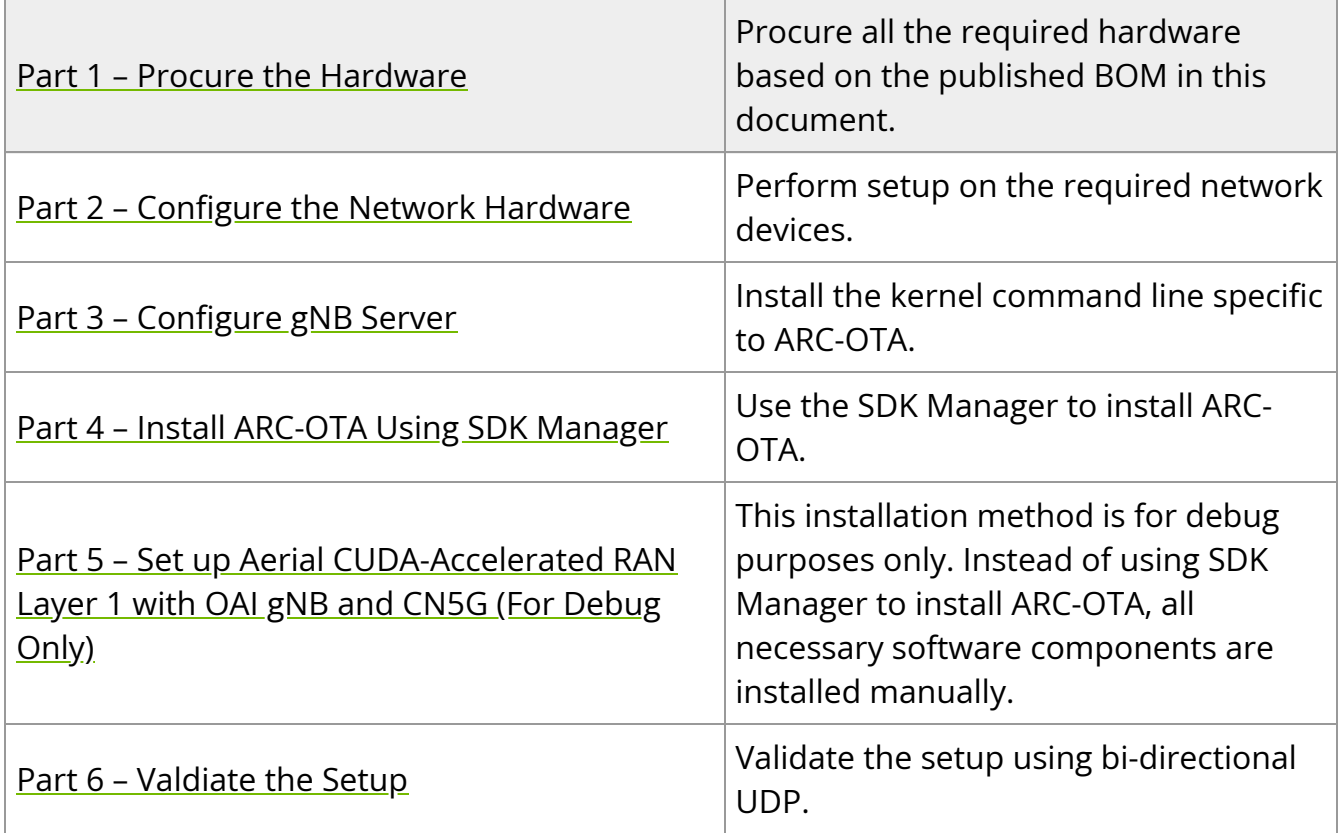

© Copyright 2024, NVIDIA... PDF Generated on 06/13/2024